# Midterm Exam S3 Computer Architecture

**Duration: 1 hr 30 min**

## **Write answers only on the answer sheet.**

# **Exercise 1 (5 points)**

Complete the table shown on the [answer sheet.](#page-4-0) Write down the new values of the registers (except the **PC**) and memory that are modified by the instructions. **Use the hexadecimal representation. Memory and registers are reset to their initial values for each instruction.**

Initial values: D0 = \$FFFF0005 A0 = \$00005000 PC = \$00006000 D1 = \$00000008 A1 = \$00005008 D2 = \$0000FFFA A2 = \$00005010 \$005000 54 AF 18 B9 E7 21 48 C0 \$005008 C9 10 11 C8 D4 36 1F 88 \$005010 13 79 01 80 42 1A 2D 49

# **Exercise 2 (4 points)**

Complete the table shown on the [answer sheet.](#page-4-1) Give the result of the additions and the values of the **N**, **Z**, **V** and **C** flags.

# **Exercise 3 (3 points)**

Write the **AlphaCount** subroutine that returns the number of alphanumeric characters in a string. A string of characters always ends with a null character (the value zero). Except for the output registers, none of the data or address registers must be modified when the subroutine returns.

Input : **A0.L** points to a string whose number of alphanumeric characters is to be found.

Output : **D0.L** returns the number of alphanumeric characters in the given string.

## **Tips:**

- An alphanumeric character is a letter (small or capital) or a digit (from 0 to 9).
- We assume that the three following subroutines are already written and that you can call them (they modify D0 only):
	- **LowerCount** returns in **D0** the number of small letters in a string pointed to by **A0**.
	- **UpperCount** returns in **D0** the number of capital letters in a string pointed to by **A0**.
	- **DigitCount** returns in **D0** the number of digits in a string pointed to by **A0**.

## **Be careful. The AlphaCount subroutine must contain 10 lines of instructions at the most.**

# **Exercise 4 (2 points)**

Answer the questions on the [answer sheet](#page-5-0).

## **Exercise 5 (6 points)**

Let us consider the following program. Complete the table shown on the **answer sheet**.

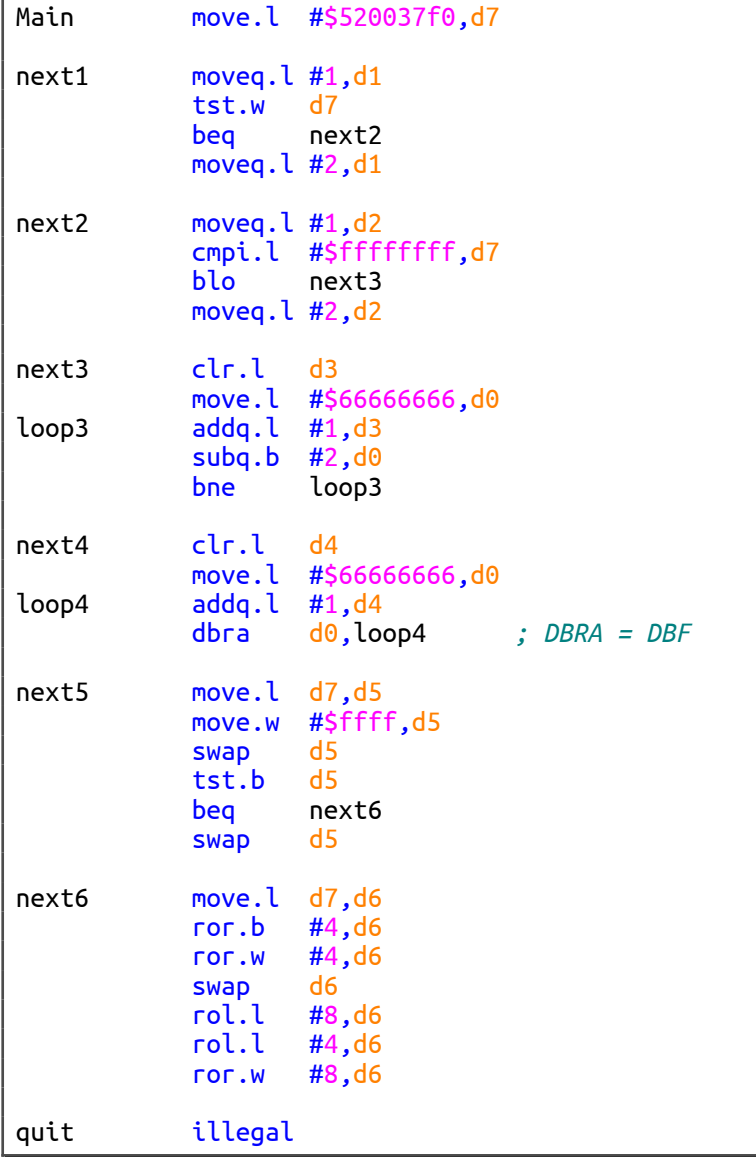

## Computer Architecture – EPITA – S3 – 2023/2024

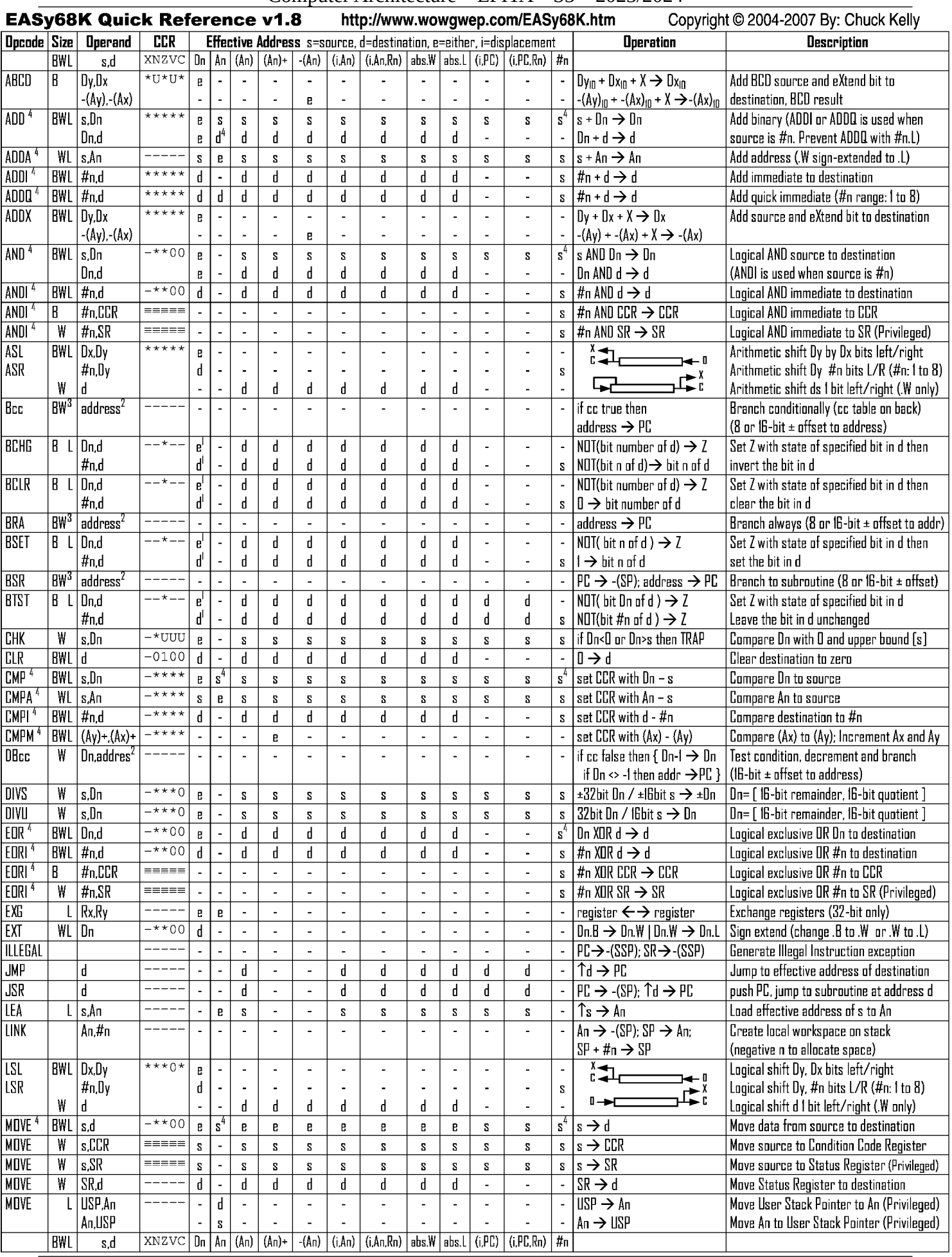

Midterm Exam S3 – Appendices  $3/6$ 

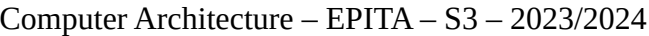

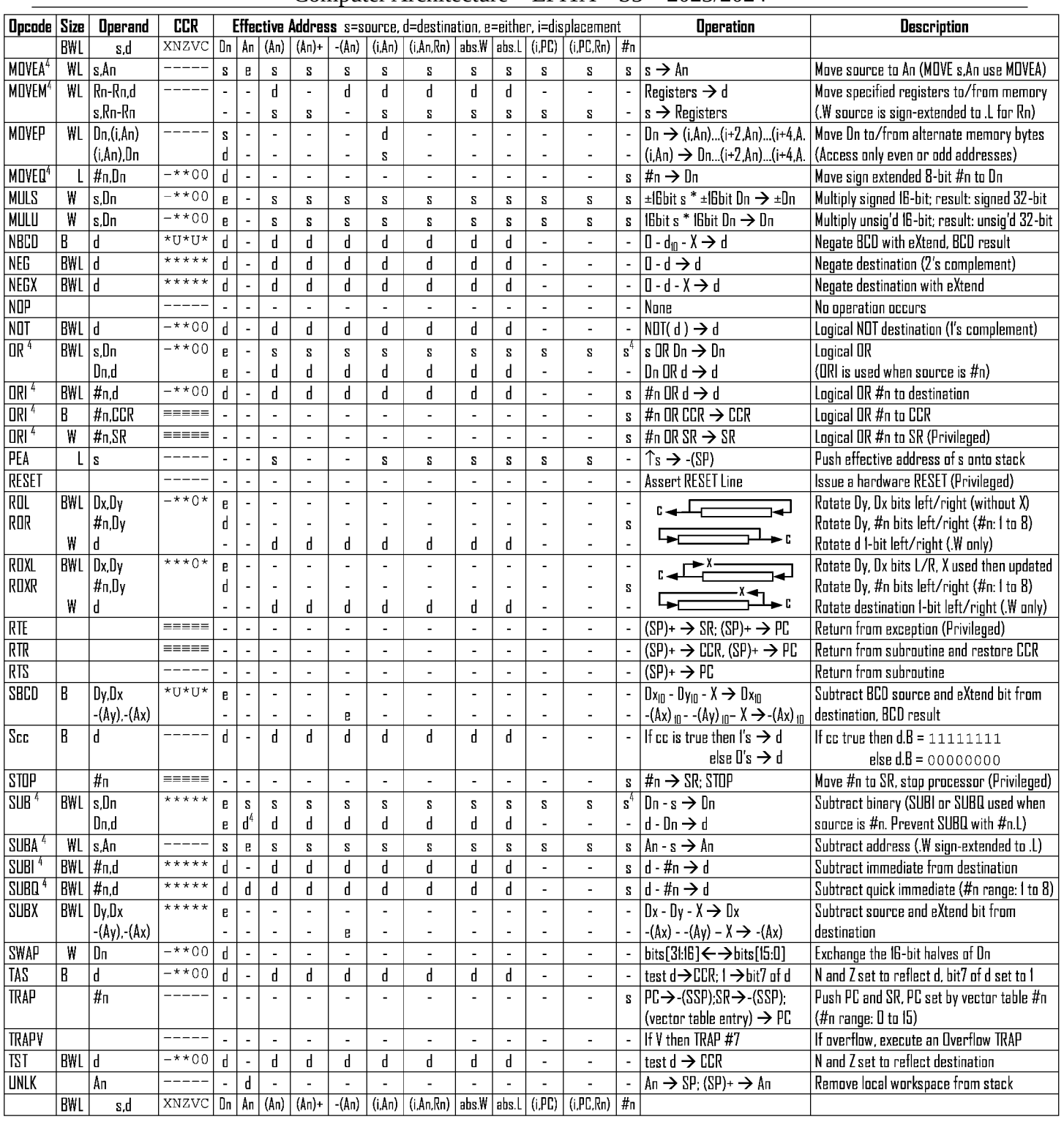

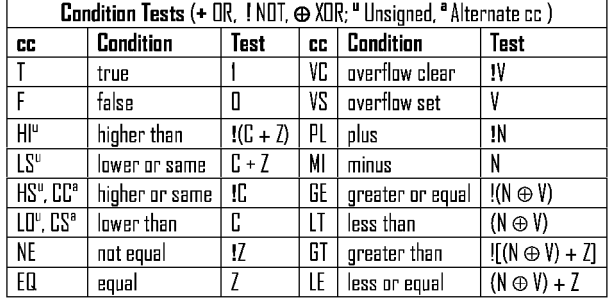

Revised by Peter Csaszar, Lawrence Tech University - 2004-2006

An Address register (16/32-bit, n=0-7) Dn Data register (8/16/32-bit, n=0-7)

Rn any data or address register

**BCD** Binary Coded Decimal

**Effective address** 

Source, d Destination

Either source or destination

#n Immediate data, i Displacement

Long only; all others are byte only

SSP Supervisor Stack Pointer (32-bit)

- **USP** User Stack Pointer (32-bit)
- SP Active Stack Pointer (same as A7)
- PC Program Counter (24-bit)
- **SR** Status Register (16-bit)
- **CCR** Condition Code Register (lower 8-bits of SR)
	- N negative, Z zero, V overflow, C carry, X extend \* set according to operation's result,  $\equiv$  set directly
	- not affected, 0 cleared, 1 set, U undefined

Assembler calculates offset Branch sizes: .B or .S -128 to +127 bytes, .W or .L -32768 to +32767 bytes

Assembler automatically uses A, I, Q or M form if possible. Use #n.l to prevent Quick optimization

Distributed under the GNU general public use license.

 $\mathbf{s}$ 

e

↑

 $\mathbf{Z}$ 

 $\bf 3$ 

 $\overline{4}$ 

Family name: ........................................ First name: ........................................... Group: ............................

# **ANSWER SHEET TO BE HANDED IN**

## **Exercise 1**

<span id="page-4-0"></span>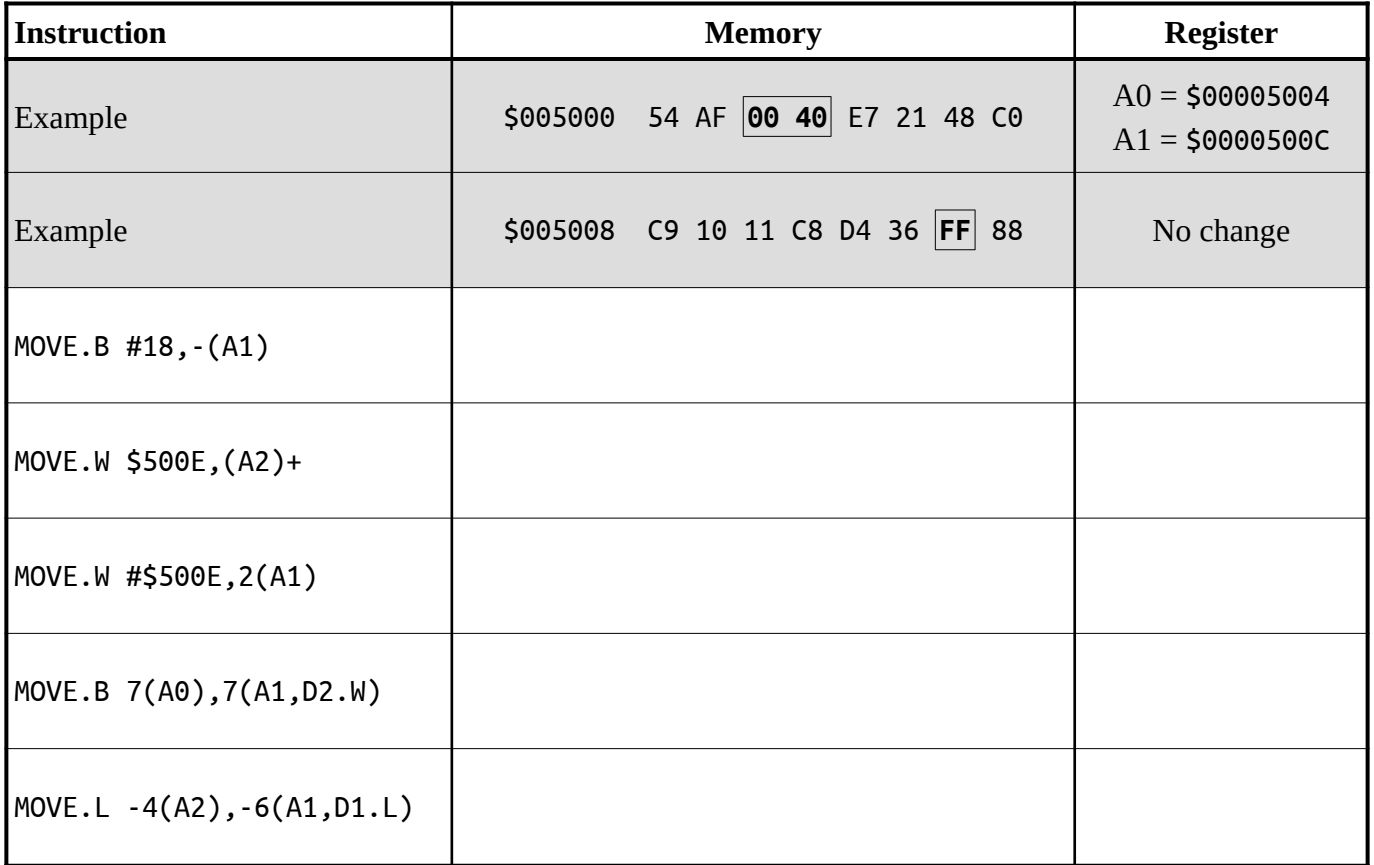

## **Exercise 2**

<span id="page-4-1"></span>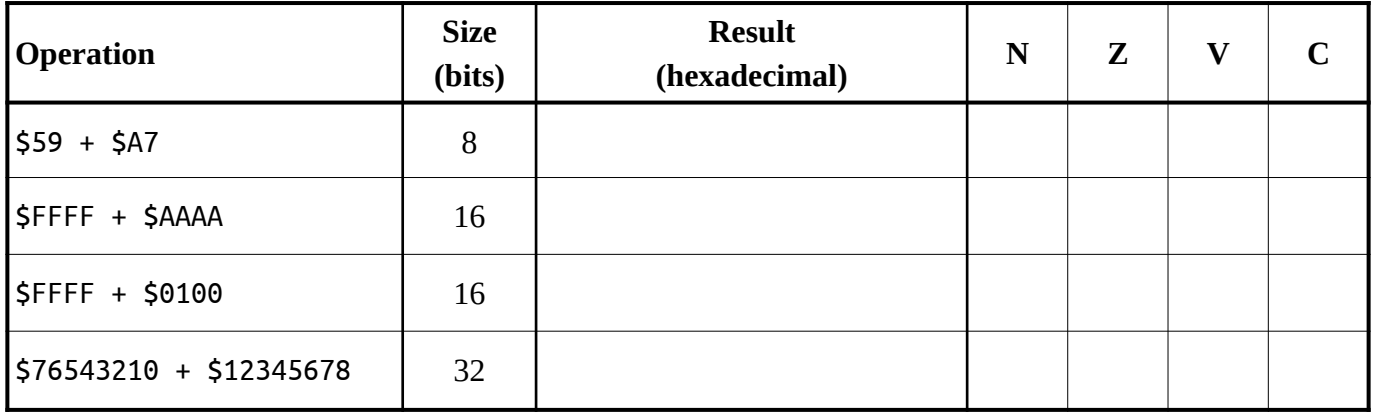

# **Exercise 3**

AlphaCount

# **Exercise 4**

<span id="page-5-0"></span>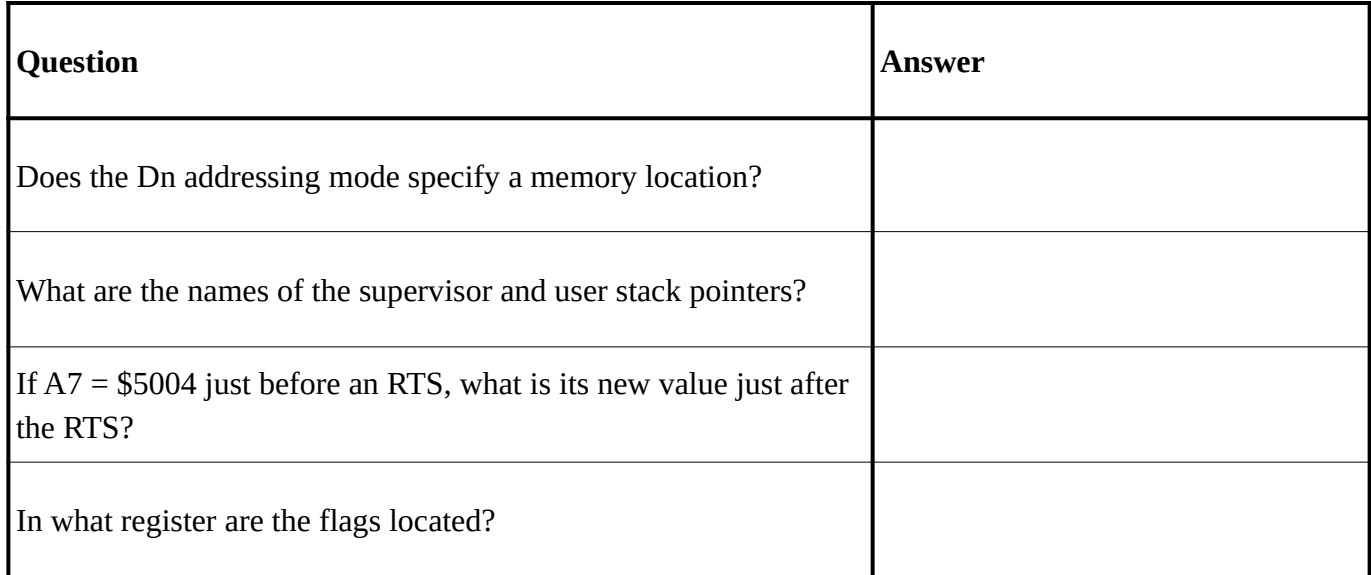

# **Exercise 5**

<span id="page-5-1"></span>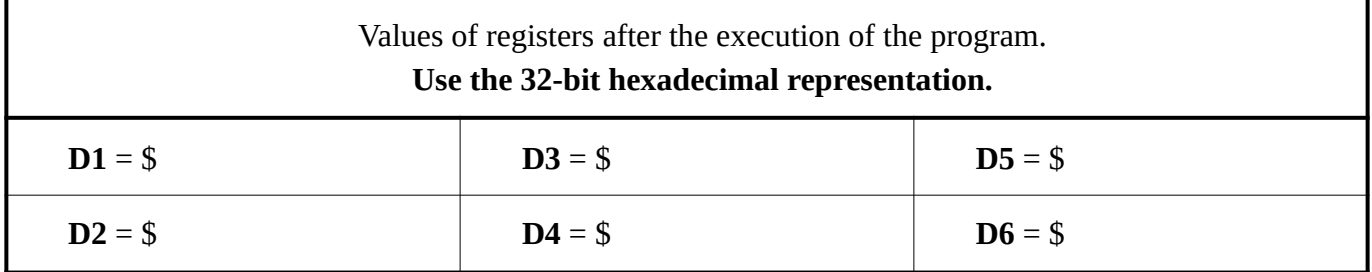